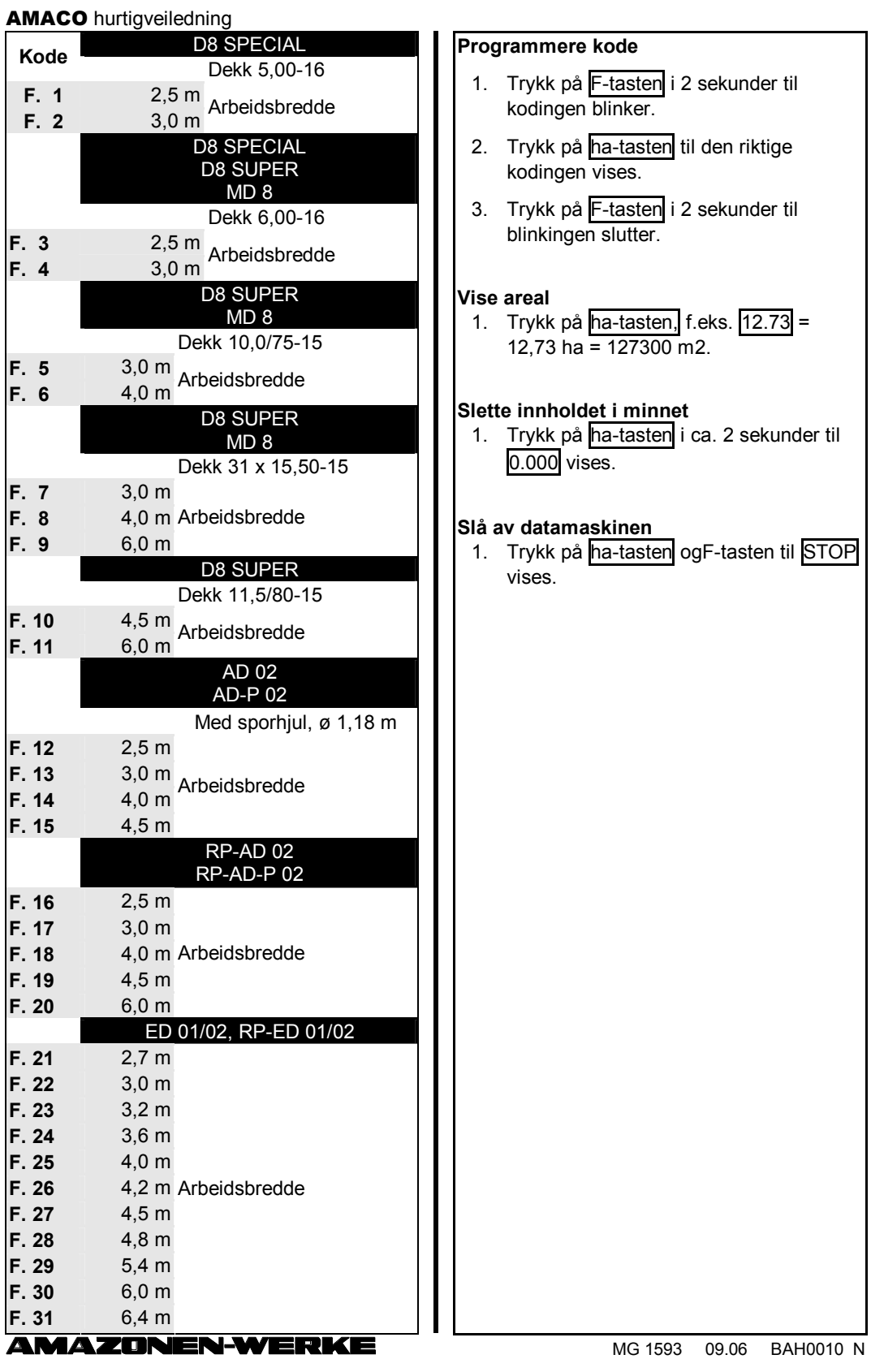

## AMACO hurtigveiledning

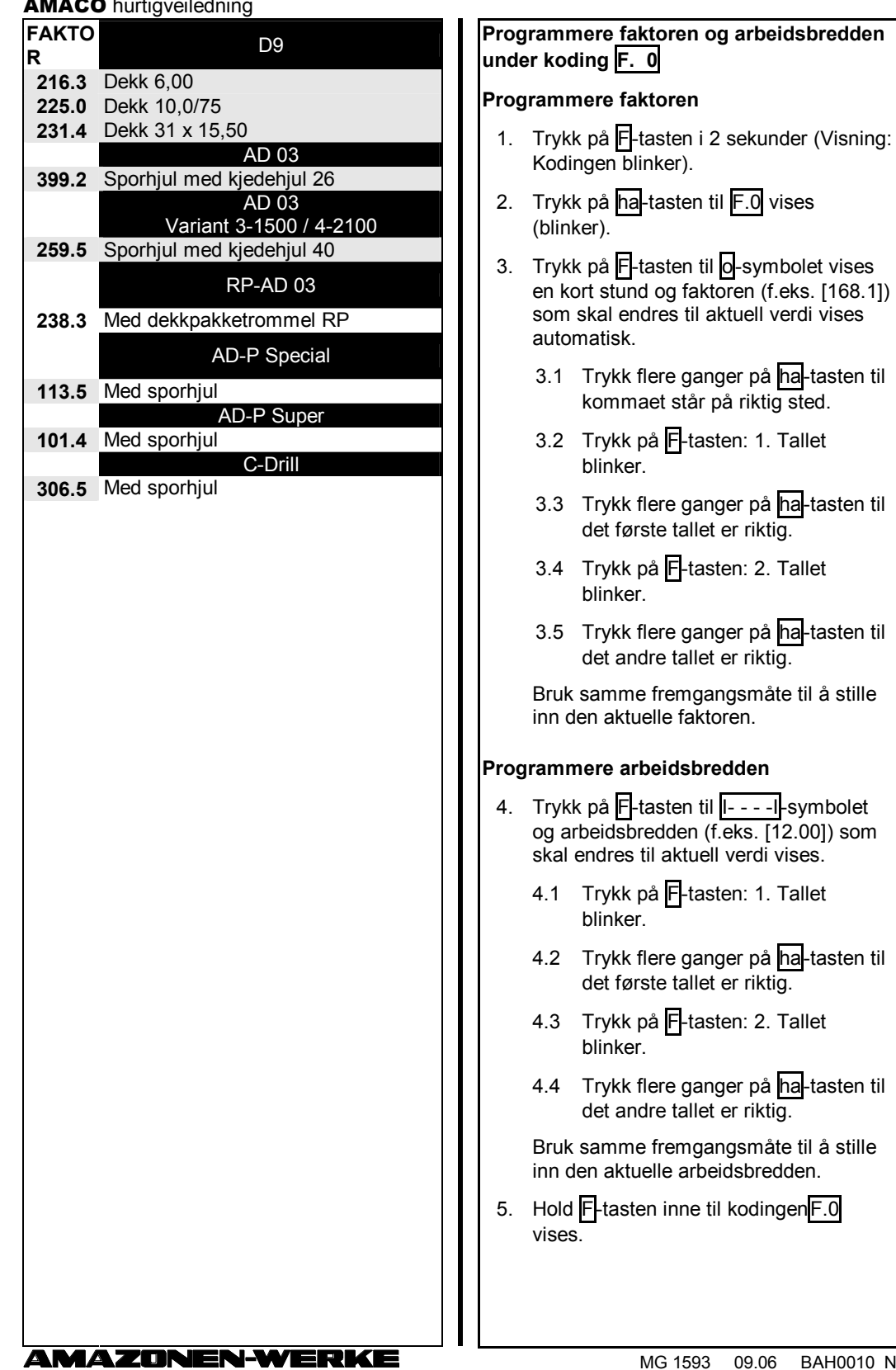

MG 1593 09.06 BAH0010 N